# Übung zur Vorlesung Compiler 1: Grundlagen Prof. Dr. Andreas Koch

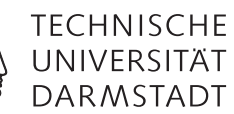

Wintersemester 14/15 Aufgabenblatt 4

Jens Huthmann, Julian Oppermann

## Abgabemodalitäten

Gruppenarbeit ist erlaubt und erwünscht. Bitte geben Sie dann nur eine Lösung pro Gruppe ab. Ihre Lösungen reichen Sie als PDF per E-Mail bis zum 22.02.2015 um 23:59 MET an oc@esa.informatik.tu-darmstadt.de ein.

#### Aufgabe 4.1 Codeschablonen I

Erzeugen Sie mit Hilfe der Codeschablonen aus den Folien von Block 05, Seite 8 ff. die TAM-Befehle für das gegebene Programm. Gehen Sie dabei schrittweise, vergleichbar einem Visitors, vor. Jeder Aufruf einer Code-Schablone sollte ein Schritt Ihrer detaillierten Lösung darstellen. Sie können dabei mehrere kleine Schritte zusammenfassen, machen Sie sich aber dann trotzdem klar, welche Schablonen angewendet wurden. Markieren Sie, wann eine Sprungadresse nicht direkt eingetragen werden kann. In einem solchen Fall markieren Sie auch den Schritt, in dem die Adresse durch Backpatching eintragen wird. Die konkreten Adressen der Variablen und Sprungmarken sind nicht notwendig, es reicht wenn Sie diese als Namen angeben.

```
l e t
  const MAX \sim 10;
  var n: Integer
in begin
  g e t int (var n);
  if (n>0) / (n<\exists MAX) then
    while n > 0 do begin
       putint(n); puteol();n := n - 1;
    end
  e l s e
end
```
Listing 1: Programm zur Übersetzung mittels Code-Schablonen

Aufgabe 4.2 Codeschablonen II

Triangle soll um ein "foreach ARRAY do C" Kommando erweitert werden. Dieser Befehl soll auf jedes Element des Arrays das Kommando C ausführen. Hierbei wird das aktuelle Element von ARRAY innerhalb C durch current dargestellt. In size steht die Anzahl der Elemente von ARRAY. Beachten Sie hierbei, dass C auch ein "begin ... end" Block sein kann.

Bestimmen Sie für diesen Befehl die Codeschablone, welche das Kommando ausführt. Sie dürfen hierzu bestehende Schablonen verwenden.

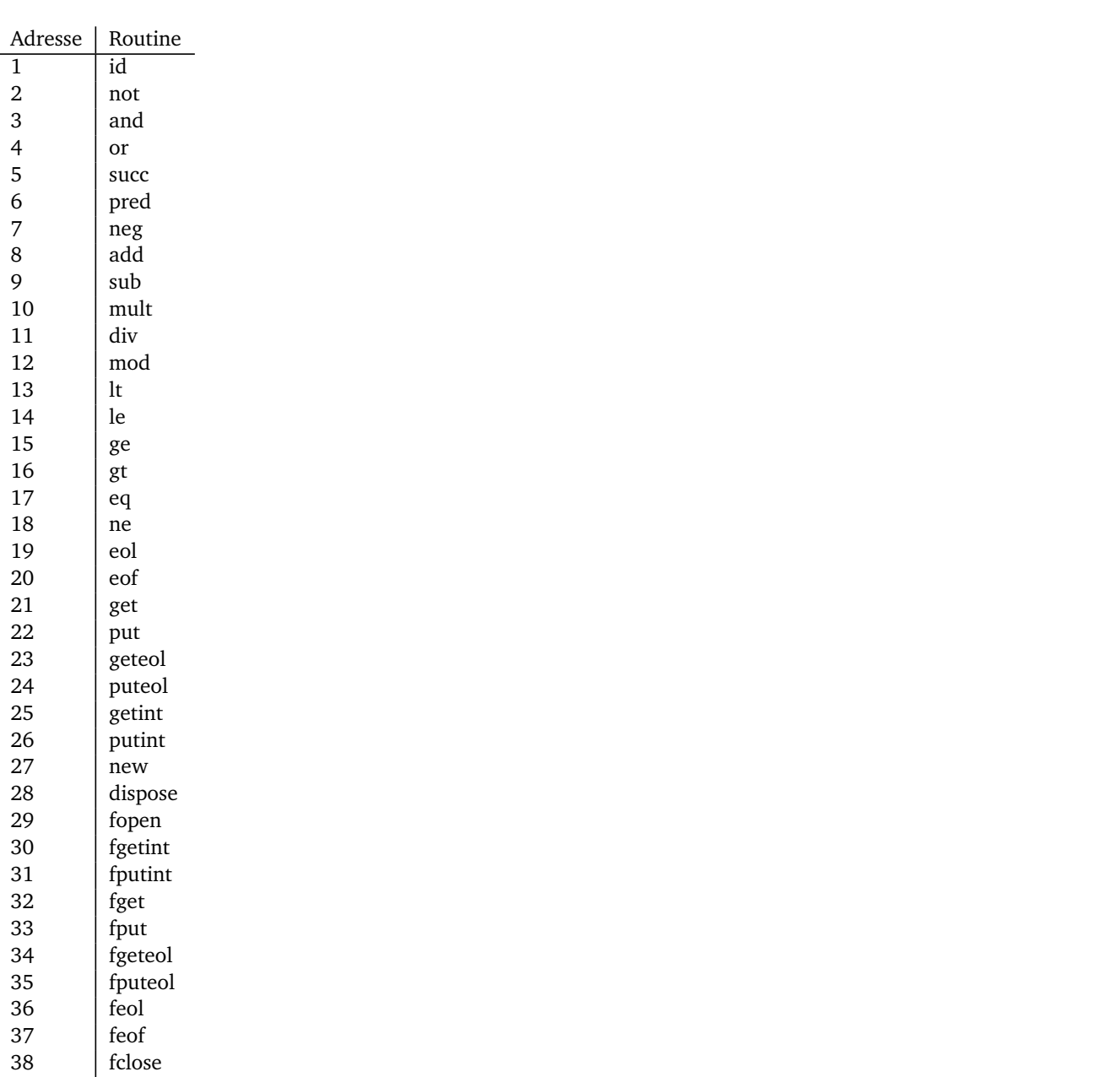

#### Tabelle 1: Primitive Routine IDs

## Aufgabe 4.3 Adressen von Konstanten und Variablen

Erweitern Sie den gegebenen TAM-Code um Befehle für die Speicherverwaltung und ersetzen Sie die Variablen-, Prozedur- und Funktionsnamen durch ihre konkreten Adressen gemäß den Beispiel in Abbildung 1. Die Adressen der primitiven Routinen können sie Tabelle 1 entnehmen.

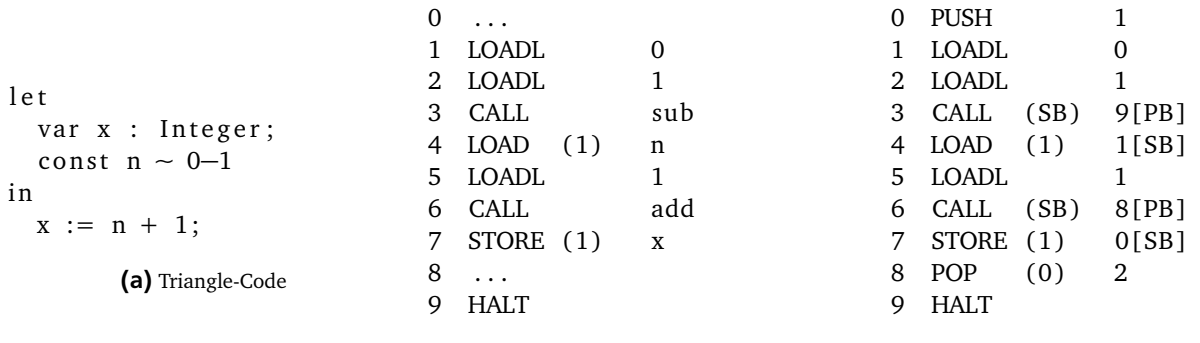

(b) TAM-Code

(c) Lösung TAM-Code

Abbildung 1: Beispiel

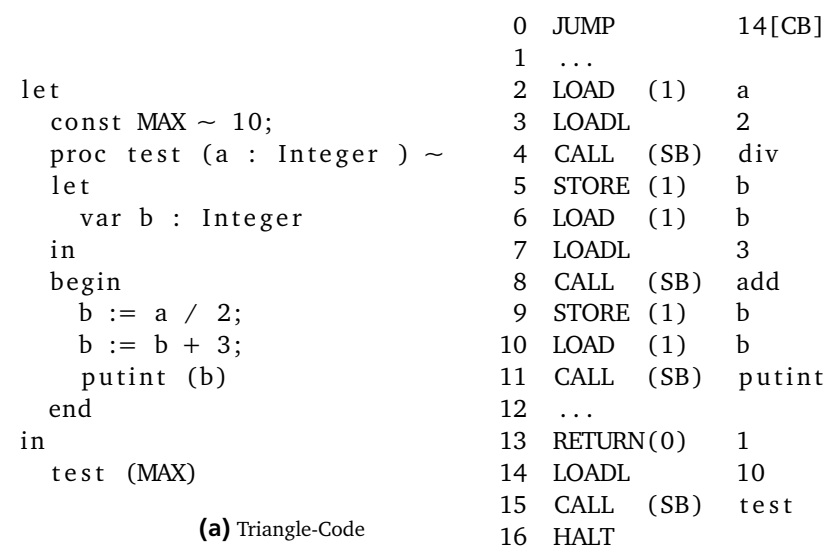

(b) TAM-Code

Abbildung 2: Aufgabe a

```
l e t
var a : Integer ;
 proctest (var x : Integer) \sim 8 LOAD (1) x
l e t
 var b : Integer ;
 const A \sim 10
i n
begin
 b := x * 2;x := x + A + b;
 putint (A + x)end
i n
begin
a := 4;test (var a)
end
           (a) Triangle-Code
                              0 \ldots1 JUMP 23[CB]
                              2 \ldots3 LOAD (1) x
                              4 LOADI (1)
                              5 LOADL 2
                              6 CALL (SB) mult
                              7 STORE (1) b
                              9 LOADI (1)
                             10 LOADL 10
                             11 CALL (SB) add
                             12 LOAD (1) b
                             13 CALL (SB) add
                             14 LOAD (1) x
                             15 STOREI (1)
                             16 LOADL 10
                             17 LOAD (1) x
                             18 LOADI (1)
                             19 CALL (SB) add
                             20 CALL (SB) putint
                             21 \ldots22 RETURN(0) 1
                             23 LOADL 4
                             24 STORE (1) a
                             25 LOADA a
                             26 CALL (SB) test
```
(b) TAM-Code

Abbildung 3: Aufgabe b

27  $\dots$ 28 HALT

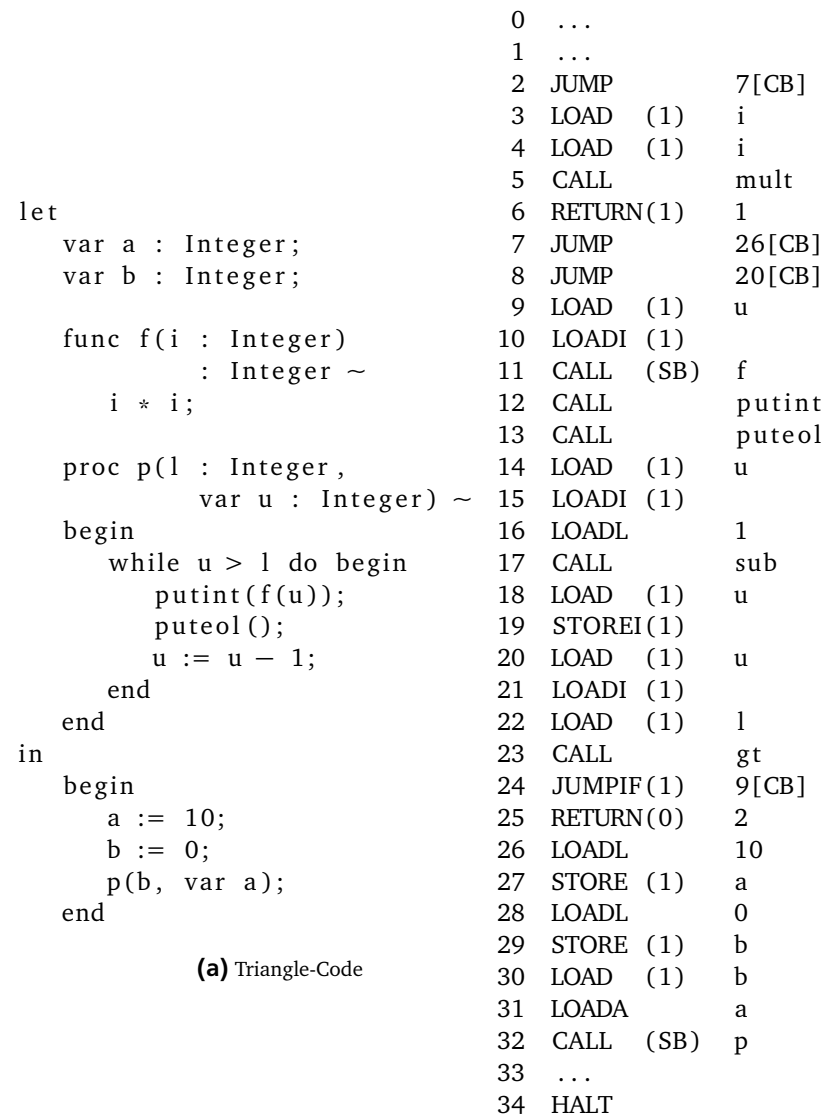

(b) TAM-Code

Abbildung 4: Aufgabe c

## Aufgabe 4.4 Ein Brainfuck-nach-TAM-Compiler mit ANTLRv4 optional

Implementieren Sie mit Hilfe von ANTLRv4 einen Compiler, der ein Brainfuck-Programm einliest und Code für die Triangle Abstract Machine (in der Assemblerdarstellung) erzeugt.

Hinweise:

- http://de.wikipedia.org/wiki/Brainfuck
- Eine Beschreibung des TAM-Befehlssatzes finden Sie hier: http://goo.gl/IqmTUd
- Lassen Sie sich von ANTLR einen Visitor erzeugen.

## Plagiarismus

Der Fachbereich Informatik misst der Einhaltung der Grundregeln der wissenschaftlichen Ethik großen Wert bei. Zu diesen gehört auch die strikte Verfolgung von Plagiarismus. Weitere Infos unter www.informatik.tu-darmstadt.de/plagiarism